### **Příloha č. 1 - Popis požadované funkcionality**

# **1. Uživatelské rozhraní**

- 1.1. Program disponuje intuitivním, přehledným a graficky zpracovaným uživatelským rozhraním
- 1.2. Obsluha se dostane na každý související údaj v databázi s minimálním počtem úkonů (např. od klienta na ubytování, od ubytování na konto, atp.)
- 1.3. Fulltextové vyhledávání v databázi aplikace
	- a) Vyhledávání funguje nad všemi uživatelsky významnými daty současně (obsluha tak současně najde např. jak klienta, tak jeho ubytování, žádosti, …)
	- b) Vyhledávání je nezávislé na diakritice
	- c) Z výsledků vyhledávání se uživatel dostane přímo k nalezenému záznamu
	- d) Uživatel může omezit vyhledávání jen na vybraný katalog
	- e) Výsledky vyhledávání jsou seřazené dle relevance a dle priorit katalogů
	- f) Vyhledávání je závislé na oprávněních uživatelů k přístupu ke katalogům
	- g) Vyhledávání funguje i na názvy dialogů
- 1.4. Uživatelé si mohou v aplikaci vzájemně posílat úkoly
	- a) Úkol obsahuje odkaz na konkrétní obrazovku, příjemce úkolu tak nemusí nic hledat
	- b) Úkol lze přiřadit více uživatelům, jakmile je úkol splněn, tak se přestane zobrazovat všem příjemcům (tj. úkol splní první z uživatelů, který se jej ujme)
- 1.5. Program podporuje čtečky čipových karet klientů
	- a) Karty studentů a zaměstnanců jsou zpravidla importovány z informačního systému školy
	- b) Do systému lze karty zadávat i ručně (užitečné např. pro studenty jiných vysokých škol, ale klientům lze přiřadit i např. OpenCard, bezkontaktní bankovní karty, atp.)
	- c) Při načtení karty zadané v systému se automaticky vyhledá aktuální ubytování klienta, pokud neexistuje, tak karta klienta
- 1.6. Program podporuje čtečky strojově čitelných dat dokladů
	- a) Lze načíst všechny moderní typy občanských průkazů a pasů
	- b) Rychlé a přesné údaje zejména u komerčních hostů ze zahraničí
	- c) Nulová chybovost ve vztahu k hlášením pro cizineckou policii
- 1.7. Systém uchovává a zpřístupňuje historii navštívených záznamů
- 1.8. Uživatelé mají možnost definovat své "oblíbené" položky a rychle k nim přistupovat (typicky např. často používané přehledy)
- 1.9. Pro usnadnění obsluhy je k dispozici též doplněk do Outlooku, kdy se obsluze z Outlooku otevře dialog s klientem, pokud tento existuje v databázi.

#### **2. Struktura, katalogy**

- 2.1. Stromová struktura organizace až na úroveň bloků
	- a) Neomezená úroveň vnoření

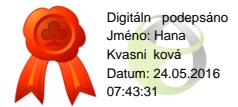

- b) Typy provozů: obecný provoz, kolej, blok, menza, bufet
- 2.2. Každý blok může mít přiřazeno nákladové středisko
- 2.3. Katalog pokojů obsahuje tyto položky
	- a) odkaz na blok, do nějž náleží
	- b) číslo pokoje
	- c) patro
	- d) poznámku
	- e) hodnoty atributů pokoje (dle bodu 6), časově proměnné
	- f) typ pokoje
	- g) cenovou skupinu
- 2.4. Pro každý typ pokoje lze nastavit, které typy osob v něm smí bydlet (časově proměnné)
- 2.5. Katalog atributů pokojů
	- a) Uživatelsky rozšiřitelný
	- b) Pouze binární atributy (pokoj je buď má, nebo nemá)
	- c) Každá položka obsahuje přirážku k ceně lůžka
	- d) Tato přirážka smí být záporná
	- e) Tato přirážka je závislá na typu ubytované osoby
	- f) Přirážka se automaticky přičítá k ceně ubytování každé osoby na pokoji
- 2.6. Katalog služeb
	- a) Uživatelsky rozšiřitelný
	- b) Obsahuje popis
	- c) Příznak, zda se má zahrnout do ceny ubytování
	- d) U stravovacích služeb provoz, kde se bude osoba stravovat
- 2.7. Pokoje lze dočasně vyřadit z provozu
- 2.8. Seznam operací s pokojem (např. převleky)
	- a) Uživatelsky rozšiřitelný
	- b) Název operace
	- c) Provést každý X-tý den ubytování
	- d) Provést při ubytování
	- e) Provést při odhlášení
	- f) Možnost zadat provedení jednorázově kdykoliv
	- g) Výstupem je seznam akcí k provedení daný den
- 2.9. Katalog kritérií, který omezuje osoby, které se smí na pokoj
	- a) ubytovat pomocí webového rozhraní"
- 2.10. Katalog cen služeb
	- a) Smí měnit pouze oprávněná osoba
	- b) Existují i služby, kde cenu zadává obsluha
	- c) Ceny se mohou lišit podle typu ubytované osoby
- 2.11. Katalog výpůjček
	- a) Uživatelsky rozšiřitelný
	- b) Obsahuje seznam věcí, které lze zapůjčit
- 2.12. Katalog cenových skupin obsahuje

- a) Název a zkratku
- b) Počet lůžek na pokoji

### **3. Klienti**

- 3.1. O klientech budou uchovávány tyto vlastnosti (vyplnění není povinné)
	- a) Jméno
	- b) Příjmení
	- c) Titul
	- d) Rodné číslo
	- e) Číslo dokladu
	- f) Trvalé bydliště
	- g) Ulice a ČP
	- h) PSČ
	- i) Obec
	- j) Státní příslušnost
	- k) Telefon
	- l) Seznam interních poznámek
	- m) Seznam veřejných poznámek (bude viditelná pro klienta)
	- n) Seznam upozorňovacích poznámek bude zobrazena při počátku a konci ubytování
	- o) Všechny poznámky jsou automaticky opatřeny informací o tom, kdo a kdy je zadal, lze je jednotlivě mazat
	- p) E-mail
	- q) Předpokládaný konec studia
- 3.2. Informace o studentech jsou získávány z databází škol
- 3.3. Katalog typů osob
	- a) Uživatelsky rozšiřitelný
	- b) Definuje typy osob pro ubytování
	- c) Obsahuje:
		- zkratku
		- název
		- zdroj pro ubytování

### **4. Ceníky, tvorba cen**

- 4.1. Základní vlastnosti
	- a) Cena je za lůžko a noc
	- b) Časově omezená platnost (tj. lze zadat, že bude od budoucího data jiná)
- 4.2. Základní cena
	- a) Lze nastavit cenu pro každou kombinaci typu osoby a cenové skupiny pokoje
- 4.3. Další modifikace
	- a) Přirážky dle atributů pokoje
	- b) Jiné ceny při ne zcela zaplněném pokoji (např. třílůžkový pokoj obsazený jedním či dvěma hosty)
	- c) Ceny pro přistýlky (lze využít i pro návštěvy u studentů)

- 4.4. V cenících jsou koncové ceny včetně DPH, výpočet DPH probíhá "zpětně" dle postupu uvedeném v zákoně o DPH
- 4.5. Systém podporuje i tzv. měsíční ceny, kdy cena za noc je určena jako podíl této zadané ceny a počtu nocí v měsíci
	- a) U každého typu osoby lze specifikovat, zda se pro něj mají používat měsíční nebo denní ceny

### **5. Objednávky**

- 5.1. Jedna objednávka obsahuje řadu různých skupin v různých termínech
- 5.2. Objednávka obsahuje
	- a) Číslo objednávky (automaticky generované)
	- b) Objednatele
	- c) Způsob úhrady
	- d) Kontaktní adresu
	- e) Kontaktní e-mail
	- f) Kontaktní telefon
	- g) Slevu (procentuálně proti katalogovým cenám)
- 5.3. Skupina obsahuje
	- a) Počet osob
	- b) Počet osob na pokojích
	- c) Typ ubytovaných osob (může být různý pro různé osoby v objednávce)
	- d) Služby k ubytování
	- e) Popis skupiny (usnadňuje orientaci ve skupinách)
- 5.4. Systém umožňuje práci se skupinou v intuitivním grafickém rozhraní, které

umožňuje např.

- a) Prodlužování/zkracování jednotlivých, všech nebo vybraných ubytování
- b) Přidávání, odebírání a služeb, jejich prodlužování a zkracování
- c) Změna typu osob
- d) Práce s přistýlkami a neobsazenými lůžky
- 5.5. Rezervace na kapacitu
	- a) V době přijímání a potvrzování objednávek je možné pracovat pouze s rezervacemi na kapacitu
	- b) V tomto režimu není nutné specifikovat konkrétní pokoj, ale pouze kombinaci cenové skupiny a typu pokoje
	- c) I v tomto režimu je k dispozici cena výsledného ubytování včetně služeb a případných slev
	- d) Je možné pracovat s tzv. "přebookem", tj. přijmout více rezervací, než je kapacita
- 5.6. Potvrzení objednávky
	- a) Podmíněno alokací dostatečného počtu lůžek
	- b) Program vypočítá cenu objednávky dle bodu C.
	- c) Oprávněná osoba může cenu změnit zadáním slevy (bod D2g)
	- d) Cena ubytování je pak závazná a nezmění se ani při změně ceníku
- 5.7. K objednávce je možné vystavit

- a) Zálohovou fakturu
- b) Uživatelsky konfigurovatelný seznam dokumentů (lze nastavit i vzhled)
- 5.8. Objednávky mají své veřejně dostupné webové rozhraní (webservice)
- 5.9. Lze vystavit doklad na přijatou platbu, pokud to klient požaduje
- 5.10. Slevu (D2g) smí změnit pouze oprávněná osoba
- 5.11. Možnost odesílání dokumentů e-mailem, popř. SMS
- 5.12. Zrušení alokace
	- a) U každého ubytování je možné zadat datum a čas, do kdy musí klient nastoupit, jinak je alokace zrušena
	- b) Automatické zrušení "propadlých" alokací
	- c) Objednávka se tímto neruší

## **6. Ubytování a služby**

- 6.1. Ubytování je obsazení lůžka hostem na určitou dobu. Obsahuje:
	- a) Odkaz na pokoj
	- b) Odkaz na hosta
	- c) Datum zahájení
	- d) Datum ukončení
	- e) Typ ubytované osoby
	- f) Stav ubytování, tj. postupně rezervace/ubytován/odhlášen
	- g) Další služby k ubytování
	- h) Vyúčtování ubytování a služeb
	- i) Plátce ubytování, pokud není shodný s hostem
- 6.2. Systém umožňuje ubytování hosta bez objednávky (v takovém případě neumožňuje platbu fakturou)
- 6.3. Při ubytování hosta jsou všechny údaje převzaty z objednávky
- 6.4. Systém umožňuje zadat přijetí ubytovací kauce a počítá její požadovanou výši
- 6.5. Při odhlášení je:
	- a) provedeno vyúčtování služeb a ubytování
	- b) host uhradí nedoplatek popř. je mu vrácen přeplatek kauce
	- c) neuhrazení nedoplatku nebrání ukončení ubytování zůstává dlužník
- 6.6. Na odebrané služby lze vystavit daňový doklad
	- a) Lze zvolit, které služby se na dokladu mají objevit
	- b) Na jednu službu lze vystavit pouze jeden doklad
- 6.7. Vyúčtování lze provést i před ukončením ubytování
- 6.8. Pro ubytování delší než nastavený počet dní se provádí vyúčtování měsíčně
	- a) Okamžik provedení výpočtu vyúčtování lze naplánovat
	- b) Počítá se volitelně aktuální, předchozí nebo následující měsíc
	- c) Výsledné vyúčtování má nastaveno datum, do kdy má být uhrazeno
	- d) Do tohoto vyúčtování se nezapočítá kauce
	- e) Interval vyúčtování končí vždy posledního příslušného měsíce, noc na prvního je tak vždy součástí "následujícího" měsíce
- 6.9. Během trvání ubytování je možné přidávat a rušit dosud nevyúčtované služby

- a) Při zvýšení ceny je možné si vyžádat a zadat složení další kauce
- 6.10. Program umožňuje zadat přestěhování
	- a) Realizováno ukončením jednoho ubytování a započetím dalšího
	- b) Program umožňuje přestěhovat na volné lůžko
	- c) Program umožňuje stěhování formou výměny lůžek dvou klientů
- 6.11. Vyúčtované a zaplacené služby již nelze stornovat
	- a) Je však možné stornovat nejprve vyúčtování a následně samotnou službu
	- b) Vyúčtování nelze stornovat, pokud byl vystaven doklad
	- c) Doklad je však také možné zrušit a stornovat
- 6.12. K ubytování se váže seznam zápůjček
	- a) Předměty k zapůjčení jsou definovány v katalogu
	- b) Eviduje se kdo a kdy předmět půjčil, kdo a kdy jej převzal a kdy má být vrácen
	- c) Systém nekontroluje dostupnost předmětu (např. počet kusů ložního prádla)
- 6.13. Systém umožňuje zadat procentuální slevu ke službě
- 6.14. Systém umožňuje zadat procentuální slevu k jednotlivému ubytování
- 6.15. Systém umožňuje zadat individuální cenu ubytování bez ohledu na ceníky
- 6.16. Systém obsahuje zobrazení časové závislosti obsazenosti pokojů a lůžek
	- a) Zobrazuje jak aktuální a minulá ubytování i rezervace
	- b) Existuje rychlá možnost tvorby objednávek z tzv. rezervace na kapacitu
	- c) Existuje rychlá možnost ubytování ze štaflí
- 6.17. Systém obsahuje grafické znázornění aktuální obsazenosti (přehledné zobrazení celé kapacity)
	- a) Toto zobrazení je možné i pro jiné než aktuální datum
	- b) Lze zobrazit i "kumulativní" obsazenost za určité období, kdy jako volná jsou prezentována pouze lůžka volná po celé takové období
	- c) Systém umožňuje rychlou možnost tvorby ubytování z tohoto zobrazení
- 6.18. Systém umožňuje ruční korekci všech vyúčtování

#### **7. Způsoby úhrady**

- 7.1. Pro každou objednávku lze zadat způsob úhrady:
	- a) Hotově
	- b) Fakturou
	- c) Inkasem
- 7.2. Hotovostní platby lze alternativně realizovat také
	- a) Platbou platební kartou (nutná spolupráce s bankou)
	- b) Převodem na účet (např. jednorázový nebo trvalý příkaz)
	- c) On-line platbou přes platební bránu GoPay
- 7.3. Dosud nezpracované inkaso (nebyl vytvořen příkaz do banky) lze uhradit hotově
- 7.4. Položku k fakturaci (nebyla dosud vystavena) lze uhradit hotově

### **8. Pořadníky**

- 8.1. Systém obsahuje řešení pro evidenci žádostí a jejich zpracování
- 8.2. Základním kritériem je dojezdová doba do obce bydliště, přepočtená na body (obvykle 1:1, ale není to podmínkou). Dalším ne jediným kritériem je prospěch, který je importován ze studijního systému STAG.
- 8.3. Lze definovat libovolné množství dalších kritérií (typu ANO/NE i číselných), které mohou být bodově ohodnoceny, popř. mohou procentuálně upravovat body za dojezdnost (lze tedy např. říci, že u držitelů průkazu ZTP se dojezdové body násobí dvěma)
- 8.4. Velmi flexibilní poloautomatické zpracování žádostí umožňuje žádosti postupně uspokojovat (v tzv. kolech) resp. zamítat dle bodů i dle jednotlivých kritérií (lze tedy např. přednostně uspokojit klienty s průzem ZTP bez ohledu na jejich bodové ohodnocení)
- 8.5. Systém umožňuje definování kapacity, která má na jednotlivých ubytovacích zařízeních zůstat volná pro jiné/pozdější využití (typicky např. v prvních kolech se nechává kapacita pro budoucí první ročníky, popř. pro studenty výměnných programů atp.)
- 8.6. Systém automaticky hlídá, aby v jednom pokoji (resp. buňce) nebyli ubytovaní muži a ženy současně (je však možné, aby takové ubytování zadala explicitně obsluha)
- 8.7. Klienti mohou podávat žádosti a dělat veškeré úkony (výběr preferované koleje, alokace konkrétního pokoje, podpisy smluv, atp.) prostřednictvím webového rozhraní (viz níže)

# **9. Evidence poštovních zásilek**

- 9.1. Evidence doručených poštovních zásilek pro ubytované klienty
- 9.2. E-mailová/nebo SMS-ková notifikace o doručené zásilce
- 9.3. Informace o doručené zásilce je zobrazena i ve webovém rozhraní

#### **10. Směnárna**

- 10.1. Systém obsahuje řešení obousměrné směnárny
- 10.2. Směnu lze uskutečnit v jednom kroku společně s platbou
- 10.3. Obsahuje veškeré sestavy pro účetnictví i kontrolní orgány
- 10.4. Směna není omezena jen na ubytované klienty
- 10.5. Automatické načítání kurzů ze zvolené banky včetně úpravy kurzu s ohledem na obchodní marži
- 10.6. Tisk kurzovního lístku pro zveřejnění klientům

### **11. Vazba na ekonomické systémy**

11.1. Systém vystavuje tyto typy dokladů:

- a) Faktury
- b) Vnitrofaktury
- c) Doklady o použití
- d) Faktury placené v hotovosti
- e) Doklady na přijatou platbu
- f) Dobropisy
- g) Zjednodušené daňové doklady (daňové doklady v předpisu)
- h) Příjmové pokladní doklady
- i) Výdajové pokladní doklady
- j) Vratky
- 11.2. Vzhled dokladů je uživatelsky plně konfigurovatelný
- 11.3. Doklady g-j jsou určeny pro tisk na znakové tiskárně na doklady
- 11.4. Systém uchovává o dokladu
	- a) Souhrnné údaje (částka s a bez DPH, odběratel,…)
	- b) Vzhled dokumentu lze kdykoliv vystavit duplikát
- 11.5. Každý typ dokladu může mít samostatnou číselnou řadu
- 11.6. Několik různých typů dokladů může sdílet stejnou číselnou řadu
- 11.7. Číslování dokladů probíhá automaticky, řada je nepřerušená
- 11.8. Systém umožňuje zobrazit náhled dokladů před uložením (lze potlačit)
- 11.9. Vystavený doklad nelze vymazat, lze jej ale
	- a) Označit jako zrušený a na služby vystavit jiný doklad (s dalším číslem)
	- b) Stornovat, tj. vystavit dobropis k dokladům a-d, vratku k dokladu g
- 11.10. Doklady a-f chceme přenášet do ES-Magion zadavatele.
- 11.11. Pro ostatní platby se přenášejí pouze souhrnná data. K tomu slouží sestavy:
	- a) Předpis plateb (pro odvod DPH a rozúčtování výnosů na střediska)
	- b) Úhrady pohledávek
	- c) Přehled nabíjení a vybíjení dle způsobů úhrad
	- d) Souhrn pohybů na účtu jistin
- 11.12. Systém poskytuje vestavěné sestavy
	- a) Předpis plateb hrazených fakturou v hotovosti
	- b) Rozúčtování plateb hrazených fakturou v hotovosti
	- c) Přehled tržeb dle zdrojů a středisek (bez ohledu na způsob úhrady)
	- d) Přehled vybrané hotovosti a plateb kartou dle uživatele
- 11.13. Systém zobrazuje stav
	- a) Jistin (k libovolnému datu)
	- b) Záloh (k libovolnému datu)
	- c) Pohledávek (k libovolnému datu)
	- d) Sumy položek k fakturaci, které dosud nebyly vyfakturovány (aktuální stav)

### **12. Vazba na bankovní systémy**

12.1. Systém umožňuje načtení elektronického výpisu z účtu ve všech běžných bankovních formátech

- 12.2. Systém provádí párování načtených plateb
	- a) Systém umožňuje ruční provedení i opravu párování
- 12.3. Systém generuje inkasní příkazy
	- a) Lze vystavit inkasní příkazy různým bankám
	- b) Lze zvolit, klienti kterých bank mají být obsaženi v příkazu
	- c) Systém umožňuje zobrazit data příkazu před uložením
	- d) Export do všech běžných bankovních formátů

#### **13. Vazba na další systémy**

- 13.1. Systém je vybaven možností importu těchto dat
	- a) Osobní údaje klientů IDM, CRO
	- b) Údaje o firmách z ES Magion
	- c) Další importy jsou předmětem STAG (uchazeči)
- 13.2. Export dat pro cizineckou policii (formát UNL)
- 13.3. Případné exporty do jiných systémů jsou předmětem implementace Stag (informace o ubytování)
- 13.4. Program obsahuje přímé propojení s rezervačním systémem Booking.com (jako jediný v ČR)
	- a) Automatické nabízení vybrané volné kapacity na serveru Booking.com
	- b) Automatické aktualizace cen za ubytování (včetně možnosti akčních cen a sezónních cen při zvýšeném zájmu o ubytování (např. velikonoční svátky))
	- c) Automatický on-line přenos rezervace z Booking.com do ubytovacího programu
	- d) Automatický přenos storna/změny objednávky
	- e) Rezervace je přenesena kompletní včetně zadaných osobních údajů, údajů o platební kartě atp.
- 13.5. Program obsahuje napojení na platební bránu GoPay
	- a) Umožňuje on-line platby za ubytování (okamžitá úhrada dluhu odkudkoliv na světě)
	- b) Snadné složení ubytovací/rezervační kauce i pro zahraniční studenty (bez vysokých poplatků za zahraniční platby)
	- c) Uživatelsky volitelné způsoby úhrady zahrnují platby kartou, bankovní tlačítka českých bank, platby z PayPal účtu a další
	- d) Platbu přes GoPay je možné zpoplatnit a přenést tak náklady spojené s touto službou na klienta (procentuální přirážka)
- 13.6. Systém obsahuje vazbu na mobilní brány (např. http://www.crazytomato.com/) umožňující poslání SMS zpráv
	- a) Zprávy mohou být posílány jednotlivě i hromadně
	- b) Hromadné posílání zpráv je možné z libovolného přehledu ubytování (i uživatelsky definovaných)
	- c) Zaslání SMS může být klientovi zpoplatněno (typicky SMS upomínka dlužníkům)
	- d) Systém eviduje odeslané SMS volitelně včetně doručenek
- 13.7. Prostřednictvím webových služeb webového rozhraní je možné zpřístupnit konto klientů systémům třetích stran, realizovaná řešení zahrnují (tato řešení

však nejsou součástí vlastního systému, ale byla vytvořena autory uvedených aplikací):

- a) Tiskové řešení SafeQ od firmy Ysoft umožňuje bezhotovostní řešení tisků a kopírování
- b) Obchodní centrum platby za kurzy a skripta, propagační předměty
- c) Některé studijní agendy řeší tímto způsobem poplatky za studium a platby v knihovnách.
- d) Napojení tzv. tankomatů, tedy automatů pro vklad hotovosti zatím nemáme řešeno

### **14. Přehledy a sestavy**

- 14.1. Systém je vybaven samostatným modulem, který umožňuje tvorbu sestav
- 14.2. Sestavy lze vytisknout a exportovat do XLS pro další zpracování
- 14.3. Vytvořené sestavy lze uložit pro jejich opětovné použití
- 14.4. Uložené sestavy lze sdílet mezi uživateli
- 14.5. V systému je předdefinováno několik desítek nejběžnějších sestav

#### **15. Webové rozhraní**

- 15.1. Součástí systému je webové rozhraní
- 15.2. Studenti VŠ objednatele se zpravidla ověřují prostřednictvím standardní autorizace dané VŠ (nemusí si tak pamatovat další heslo, je možný např. "proklik" z portálu studijního systému, atp).
- 15.3. Je možná i autorizace pomocí loginu a hesla evidovaného v systému
- 15.4. Existují i speciální zjednodušené autorizace např. pro studenty budoucích prvních ročníků (např. podle čísla přihlášky, atp., v závislosti na dostupných informacích z informačního systému STAG
- 15.5. Součástí webového rozhraní je i registrační formulář pro zcela nové klienty (mimo VŠ)
- 15.6. Autorizovaný uživatel má k dispozici náhled na veškeré operace, které se ho týkají, zejména:
	- a) Osobní údaje, s možností zadání/změny kontaktního e-mailu, čísla mobilního telefonu, čísla bankovního účtu.
	- b) Splatné i nesplatné pohledávky, veškeré platby
	- c) Přehled aktuálního a minulých ubytování i plánované budoucí rezervace, včetně možnost rezervaci vytvořit (je-li to povoleno a při splnění konfigurovatelných podmínek)
	- d) Žádosti o ubytování včetně možnosti je zadat, editovat a sledovat proces vyhodnocení
	- e) Elektronicky podepisovat ubytovací smlouvy
	- f) Uhradit dluh nebo kauci on-line (při propojení s platební bránou GoPay, viz 13.5)
- 15.7. Systém obsahuje možnost náhledu na volnou kapacitu
- 15.8. Kromě rezervací jednotlivců existuje i možnost zadání objednávky zejména pro komerční ubytování
- 15.9. Součástí webového rozhraní je i sada webservice pro napojení na systémy

třetích stran

# **Stravovací systém**

# 1.Úvod

Tento dokument obsahuje zadávací dokumentaci k modulu Stravování informačního systému.

Systém je určen primárně pro evidenci výdeje stravy, k tomu ovšem nutně patří další činnosti, jako je doplňkový prodej, systém objednávek, evidence identifikačních průkazů – všechny tyto činnosti modul zajišťuje buď sám, nebo využívá služeb jiných částí tohoto informačního systému.

Jednotlivé kapitoly jsou provázané a o některých vlastnostech systému se hovoří na více místech. Na některých místech může proto dojít k zdánlivému nesouladu textu – např. věta "Strávníkem může být kdokoli" je v rozporu s omezeními vyplývajícími z blokace karty. Proto platí vždy ta nejvíce omezující podmínka (zde tedy ta o blokaci karty).

#### 2.Strávníci

• Strávník je označení toho uživatele systému, který odebírá stravu. Strávníkem může být více osob (pokud používají společně kartu/y).

- Strávníkem může být kdokoli.
- Strávník má v systému právě jedno konto. Není možné mít společné konto pro více

strávníků, je ale možné rozlišovat odběry podle jednotlivých karet (viz kapitoly *Ceny*,*Výdej* a *Vstupy a výstupy*).

- čipová karta
- průkaz s čárovým kódem
- stravenka s čárovým kódem (nepřímá identifikace)
- bez identifikace ("cizí" strávník)

• Systém umožní pracovat s anonymními strávníky – strávníky, kteří mají kartu, ale nejsou známy jejich osobní údaje

• Systém neřeší problematiku zákona č. 101/2000 Sb. nad rámec toho, že zpřístupní osobní informace v systému právě osobám oprávněným se systémem pracovat

- Systém podporuje hotovostní strávníky strávníky, kteří nemají žádnou kartu
- Strávníky eviduje společná část systému, je tedy společný s ostatními moduly (např.s Ubytováním)

#### **A. Karty**

- Karta je libovolný prostředek, kterým se strávník identifikuje (nejčastěji čipová karta).
- Typy karet (z hlediska použité technologie) shrnuje kapitola Způsoby identifikace strávníků
- Strávník může mít více karet
- Platnost karty může být časově omezena
- Systém musí umožnit zablokování a odblokování karty.

• Pro usnadnění některých operací (zejména tvorby vyúčtování) dělí systém karty do skupin, zpravidla podle příslušnosti k odběrateli.

• Platnost skupiny karet lze omezit na část organizační struktury systému (provoz či nákladové středisko).

• Systém bude evidovat výdej karet

• Systém umožní pravidelnou aktualizaci databáze karet (nebo její části) z externího zdroje (bude-li tento přístupný a zdokumentovaný).

### **B. Způsoby identifikace strávníků**

- ověření třetí stranou (při přístupu přes virtuální terminál)
- systém umožňuje použít i jiné ověření strávníka (biometrický údaj, ...). Podmínkou je
- funkční připojení čtečky k pracovišti (COM, USB+ovladače) a specifikace
- komunikačního protokolu.
- V systému je možné použití více metod současně

- Informaci o podmínkách výdeje stravy váže systém na objednávky a podobjednávky
- Objednávka má jednu a více podobjednávek<sup>2</sup>
- Podobjednávka určuje Ceník<sup>3,</sup> Příspěvky na stravu<sup>4,</sup> Omezení příspěvků a výdeje<sup>5</sup>

### **C. Objednávky a podobjednávky**

\_\_\_\_\_\_\_\_\_\_\_\_\_\_\_\_\_\_\_\_\_\_\_\_\_\_\_\_\_\_\_\_\_\_\_\_\_\_\_\_\_\_\_\_\_\_\_\_\_\_\_\_\_\_\_\_\_\_\_\_\_\_\_\_\_\_\_\_\_\_\_\_\_\_\_\_\_\_\_\_\_\_\_\_\_\_\_\_\_\_\_\_\_\_\_\_\_\_\_\_\_\_\_\_\_\_\_\_\_\_\_\_\_\_\_\_\_\_\_\_\_\_\_\_\_\_\_\_\_\_\_\_\_\_\_\_\_\_\_\_\_\_\_\_

<sup>2</sup>Příklad – provozovatel systému uzavře smlouvu s firmou Jedlik s.r.o., na základě té zadá obsluha do systému objednávku. Provozovatel bude poskytovat zaměstnancům stravu za běžných podmínek (jedna podobjednávka),

zatímco vedení firmy a jejím VIP zákazníkům za podmínek jiných (druhá podobjednávka)

<sup>3</sup>Jeden ceník může (a bude) sloužit pro více různých podobjednávek

<sup>4</sup>Příspěvky jsou samy o sobě evidovány bez vazby na plátce, uvádí se jen jejich výše (vizte kapitolu *Ceny*,

podkapitolu *Příspěvky na stravu*). Teprve v kombinaci s podobjednávkou je uveden plátce příspěvku.

<sup>5</sup> Omezení příspěvků i výdeje jsou opět evidovány samostatně a poté přiřazovány podobjednávkám

### 3.Terminály

• Terminál – zařízení na místě, kde dochází k interakci strávníka a systému. Zařízení komunikuje se systémem a zobrazuje odpovídající informace z něj a/nebo informace do systému vkládá, upravuje je v něm a/nebo maže. Terminál může provádět jen některé z uvedených aktivit (komunikuje vždy).

• Terminál má jednu nebo více z těchto základních funkcí:

o Pokladna – umožňuje strávníkovi složit peníze na konto a čerpat z něj. K tomu je schopna identifikovat strávníka či objednávku stravy (stravenku).

o Prohlížení jídelníčku – zobrazuje jídelníček na aktuální den, umožňuje-li to hardware pak i na jiné, uživatelem vybrané dny<sup>7</sup>.

o Výdejní místo – slouží ke kontrole, zda je možno stravu strávníkovi vydat (např. zda strávník odebírá stravu, kterou si objednal) a k evidenci výdeje. Umožňuje identifikovat strávníka i objednávku stravy (stravenku).

o Objednávkový terminál strávníka – umožňuje zadávat a rušit vlastní objednávky, používat burzu stravenek. Umožňuje tisk stravenek.

o Objednávkový terminál obsluhy – umožňuje zadávat, prohlížet a vyúčtovat objednávky strávníkům, kteří se u terminálu identifikují<sup>6</sup>. Umožňuje tisk stravenek.

o Správa konta strávníka – umožňuje strávníkovi zobrazovat stav konta a přehled odběrů za zvolené období.

o Virtuální terminál – webová stránka s funkcemi objednávkového terminálu strávníka, prohlížení jídelníčku a správu konta strávníka.

o Správa – umožňuje veškeré činnosti systému včetně funkcí uvedených v kapitole *Správa*

### **A. Podporovaná periferní zařízení**

- Systém bude určitě pracovat s těmito zařízeními:
- o Čtečka čipových karet
- o Čtečka čárového kódu
- o Terminál platební karty
- o Elektronická váha
- o Elektronická pokladna (displej, šuplík, tiskárna)
- Tiskárna dokladů

<sup>6</sup>Typické zařízení – přenosný terminál obsluhy restauračního provozu.

<sup>7</sup>Tabule na výdejně bude typicky zobrazovat denní jídelníček, webový prohlížeč umožní vybrat den pro zobrazení jídelníčku

### 4.Strava

Strava – jakákoli položka, jejíž tok (výdej) bude systém sledovat. Nejedná se nutně o potravinu

• Ve spojení s elektronickou váhou (ale i bez spojení) bude systém schopen vydávat po částech měrné jednotky (např. uzeniny či saláty)<sup>8</sup>

• Systém bude sledovat výdej stravy – kdy, kde, komu a za jakou cenu byla strava vydána.

• Systém bude evidovat výdej stravy v běžných jednotkách – v kusech (nejčastěji), v litrech a v kilogramech

- Systém bude odlišovat různé skupiny stravy zejména pro účely zpřehlednění výdeje.
- Skupiny stravy budou mít hierarchickou (víceúrovňovou) strukturu<sup>9</sup>.

• Systém umožní vést jako jednu položku výdeje i více fyzických věcí současně (např. menu – polévka, hlavní jídlo a nápoj)

#### **A. Jídelníčky**

• Systém bude umožňovat tvorbu a správu jídelníčků

• Jídelníček bude obsahovat položky výdeje s časovou platností doby vydávání či bez ní (např. den, týden, stále). Časová platnost položky se uvádí ve dnech.

• Jídelníčku bude možno přiřadit kategorii, seznam kategorií bude hierarchický a bude možno jej rozšiřovat a upravovat. Bude rovněž možno používat kategorie z modulu Sklad.

• Jídelníček se bude vztahovat na jeden provoz. Pro jiné provozy půjde zkopírovat.

• Položku jídelníčku bude možno zařadit jako tzv. společné jídlo k jiné položce, tzv. hlavnímu jídlu – společná jídla bude možno vydávat pouze s hlavním jídlem. Příklad – polévku je možno vydat pouze s hlavním jídlem.

• Při pokusu o odběr společného jídla bez jídla hlavního zobrazí systém varování, odběr však umožní. Řešení situace je na obsluze.

• Jídelníček bude možno vytvářet ve více jazycích, u zobrazení bude možno vybrat jazyk či zobrazovat více jazyků současně. Jeden jazyk je hlavní, systém podporuje zadat přes dvě stě jazyků jídelníčku.

<sup>8</sup>Tj. části kil a litrů jako 24dkg salátu, nikoli kusů (půl rohlíku)

<sup>9</sup> Skupiny stravy budou společné s modulem Sklad, změny bude možno provádět v něm

### 5.Cena

• Ceník bude přiřazovat každé stravní položce vzorec (v případě limitního způsobu provozu bude vzorec konstantní, v případě bez-limitního bude záviset na každé vydávané položce<sup>1</sup>1).

- Systém bude evidovat různé ceníky (kategorie cen)
- Ceník bude společný vždy pro celou podobjednávku $\frac{1}{0}$
- Více podobjednávek může používat stejný ceník
- Systém může být provozován jako limitní či jako bez-limitní

- Cena jídla je platná v době objednávky, v bezobjednávkovém provozu v době výdeje.
- Změna ceny položky po objednání stravy nebude mít vliv na objednanou stravu $12$

• Položky bez definované ceny (bez vzorce) nebude možno strávníkům (patřícím do podobjednávek používajících tento ceník) vydat.

• V bezlimitním bezobjednávkovém provozu bude systém podporovat fixaci ceny – ve stanoveném období se prodejní cena nezmění, pokud se neodchýlí o danou část od první či předchozí ceny v období.<sup>1</sup>3

• Ceník bude možno měnit v čase, bude si uchovávat historii změn.

• Systém bude podporovat hromadné nastavování cen (pro celou skupinu stravy, pro všechny vybrané položky, apod.)

• Systém nebude (nemůže) řešit situaci, kdy je cena stravy známa až po provedení objednávky. Pro kombinaci bezlimitního a objednávkového provozu je proto silně doporučen modul Normování.

# **A. Příspěvky na stravu<sup>14</sup>**

• Systém bude evidovat příspěvky na stravu.

• Výše příspěvku bude zadána vzorcem – bude to buď fixní částka nebo proměnná část ceny odebírané stravy.

- Systém bude schopen pro každý příspěvek a každou podobjednávku sledovat:
- o Plátce příspěvku (strávník, firma, provozovatel<sup>1</sup>5, dodatečné určení<sup>16</sup>)
- o Na jakou stravu lze příspěvek použít

o Jak často je možno příspěvek poskytnout (nejvýše N za období – den, týden, měsíc; maximálně N-krát počet pracovních dní příspěvků v měsíci). Systém

podporuje více kritérií, při stanovení více než jednoho musí být splněna všechna.

• Systém umožní poskytnutí více příspěvků na jeden odběr současně

#### **B. Konto a platby**

- Veškeré transakce se zúčtují vůči kontu strávníka
- Konto lze dobíjet hotovostně nebo platební kartou.
- Konto lze dobíjet i převodem či inkasem, pokud bude k dispozici soubor z banky ve zdokumentovaném formátu, který bude obsahovat údaje nutné k určení konta a částky.

• Pokladna umí zpracovat operace v hotovosti, platební kartou a srážkou z konta strávníka.

• Uživatel má možnost nastavit si preferovaný způsob dobíjení konta – v případě inkasa i podmínku, za které dojde k jeho provedení.

• Systém nebude umožňovat omezení horní hranice konta – při překročení zobrazí systém varování, situaci však musí řešit obsluha<sup>1</sup>7. Úroveň varování půjde nastavit pro každou podobjednávku.

• Systém nebude umožňovat omezení dolní hranice konta – při přečerpání zobrazí systém varování, situaci však musí řešit obsluha (donutit strávníka k platbě). Úroveň varování půjde nastavit pro každou podobjednávku

\_\_\_\_\_\_\_\_\_\_\_\_\_\_\_\_\_\_\_\_\_\_\_\_\_\_\_\_\_\_\_\_\_\_\_\_\_\_\_\_\_\_\_\_\_\_\_\_\_\_\_\_\_\_\_\_\_\_\_\_\_\_\_\_\_\_\_\_\_\_\_\_\_\_\_\_\_\_\_\_\_\_\_\_\_\_\_\_\_\_\_\_\_\_\_\_\_\_\_\_\_\_\_\_\_\_\_\_\_\_\_\_\_\_\_\_\_\_\_\_\_\_\_\_\_\_\_\_\_\_\_\_\_\_\_\_\_\_\_\_\_\_\_\_\_\_\_\_\_

<sup>13</sup>Řízek bude stát v pondělí a celý týden 22,50Kč, i když bude v úterý vyroben za 21,90, ve středu za 23,00 14 Příklad: máme dva příspěvky, "20 Kč" a "50% z ceny". Tyto příspěvky bude provozovatel poskytovat strávníkům spadajícím do podobjednávek (PodO.) 1,2 a 3, odeberou-li jídla Oběd 1 nebo Oběd 2 následujícím způsobem:

PodO. 1 – 20Kč na Oběd 1, 50% na Oběd 2

PodO. 2 – 20Kč na Oběd 1 i Oběd 2

PodO. 3 – 50% na Oběd 1 i Oběd 2

Systém bude evidovat 2 příspěvky, jejich přiřazení položkám a plátce bude záležitostí podobjednávek (systém je samozřejmě bude evidovat také).

<sup>15</sup>Půjde o slevu z ceny stravy

<sup>16</sup>Nelze určit v okamžiku odběru – např. u odběrů stravy zaměstnanci

#### **C. Vzorce**

• Systém používá pro výpočet ceny stravy a výše příspěvku vzorce

• Vzorec je aritmetický výraz obsahující kromě čísel, operátorů a funkcí tzv. "klíčová slova"<sup>1</sup>8

• Klíčová slova budou při výpočtu nahrazena číslem $\frac{1}{9}$ , poté bude vzorec vyhodnocen

• U vzorce je dále uvedeno zaokrouhlení – desetinné číslo, na jehož celočíselný násobek bude výsledek zaokrouhlen

• Ve vzorcích je možno použít:

o Klíčová slova [Cena], [DPH]<sup>2</sup><sup>0</sup>

o Funkce Min, Max

o Operátory + -  $\times \div$ 

o Číselné konstanty

<sup>17</sup>Systém to nemůže řešit, má-li být schopen přijímat na konto platby bankovním převodem

<sup>18</sup>Příklady:

[Cena] \* 1,1

Min(20,[Cena] \* 0,5) <sup>19</sup>[Cena] je skladová cena položky (bez DPH)

[DPH] je násobitel pro aktuální sazbu DPH, tj. 1,0 1,05 nebo 1,19

20 Seznam klíčových slov je možno rozšířit

<sup>10</sup>Má-li strávník více karet, cena se může lišit podle toho, kterou z nich použije.

<sup>11</sup>Pro bez-limitní způsob je silně doporučen modul Normování, bez tohoto modulu bude práce v bez-limitním způsobu stravování velmi náročná na obsluhu – bude nutné pro každé vyrobené jídlo zadávat cenu. Při použití modulu normování se vezme jako základ pro vzorec cena, za kterou se vynormuje.

<sup>12</sup>Pokud někdo v lednu objedná jídlo na červen za 50Kč a v únoru se cena zvýší, strávník přesto v červnu odebere stravu za 50Kč

#### 6.Výdej

- Systém musí umožnit strávníkovi s platnou kartou a kontem odběr.
- Systém musí zablokovat odběr bez platné katy a konta.

• Při identifikaci je strávník přiřazen k podobjednávce, na základě toho je potom určena cena, příspěvek (příspěvky) na stravu a omezení příspěvků i výdeje.

• Omezení konta budou definována pro podobjednávku, může tedy záležet na tom, jakou kartu strávník při odběru použije<sup>21</sup>

• Je-li na provoze definován jídelníček, systém umožní odebrat stravu z platného jídelníčku. V případě pokusu o odběr stravy která není v jídelníčku na tomto provoze, systém nechá rozhodnutí o povolení odběru na obsluze.<sup>2</sup>2

• Rozhodnutí o provedení transakce navzdory omezení je možno nechat na obsluze – každé omezení bude mít nastavení "tvrdé" (omezení platí) nebo "měkké" (obsluha může odběr povolit).

• Systém umožní evidovat odběry dodatečně (např. u zaměstnanců zařízení). Oprávnění zadávat odběr dodatečně bude mít pouze vybraná skupina uživatelů<sup>2</sup>3.

• Systém umožní vést "burzu" stravenek – seznam objednávek, které nelze zrušit, ale které původní strávník nebude moci odebrat.

• Systém umožní oprávněnému uživateli stornovat vybraný odběr. Oprávnění stornovat odběr bude rovněž povoleno pouze vybrané skupině uživatelů.

#### **A. Objednávkový provoz**

- Systém bude umět pracovat i v čistě objednávkovém režimu.
- Systém bude umět přijímat objednávky na stravu
- Systém přijme objednávku právě jen na stravu, která je v jídelníčku na zvolený den
- Systém umožní omezit počet objednávek (například počtem položek na skladě)
- Provedení objednávky strávníkem je považováno za okamžik uskutečnění zdanitelného plnění.
- Při provedení objednávky se cena stravy strhne z uživatelova konta.
- Systém zajistí kontrolu správnosti odběru a umožní vydat pouze stravu, kterou si strávník objednal.

• Systém může podporovat systém pro tisk stravenek s čárovým kódem, stejně jako zařízení pro jejich čtení

- Systém umožní zrušení objednávky
- Systém umožní nastavit dobu, po kterou lze objednávku zrušit.

#### **1. "Burza" stravenek**

• Stravenku nabídnutou do burzy může jiný strávník koupit za cenu platnou pro něj (nového strávníka) v okamžiku nákupu.

- Neprodanou stravenku lze z "burzy" stáhnout.
- Systém nebude evidovat historii prodeje stravenek přes "burzu".

<sup>21</sup>Může nastat situace, že mu bude na jednu kartu odběr zakázán, ale na jinou povolen

<sup>22</sup>Obsluha např. vydá 101 porcí stravy, která byla v jídelníčku pouze ve 100 porcích a vydáním sté porce tedy z jídelníčku zmizí

<sup>23</sup> Typicky pouze provozním menz a pracovníkům reklamačního oddělení

#### **B. Bezobjednávkový provoz**

• Systém bude umět pracovat i v čistě bezobjednávkovém režimu.

• V tomto režimu strávník nejprve odebere stravu, poté se identifikuje systému. V okamžiku identifikace určí systém cenu a zda je možno stravu vydat. Pokud ano,

strávníkovi je odběr potvrzen a cena stržena ze strávníkova konta. Pokud ne, obsluha musí strávníka přimět k vrácení stravy a odběr zrušit.

- Okamžik potvrzení odběru je okamžikem uskutečnění zdanitelného plnění.
- Systém umožní v případě nemožnosti vydat stravu z důvodů omezení buď
- o Nevydat stravu, nebo
- o Vydat stravu bez příspěvku (strávník hradí plnou cenu)
- o Vydat stravu podle ceníku pro hotovostní strávníky
- Správce může určit, že je možná pouze některá z uvedených variant

#### **C. Kombinovaný objednávkový a bezobjednávkový provoz**

• V kombinovaném provozu zajistí systém jak funkčnost objednávkového systému tak bezobjednávkového

• Navíc zajistí rezervaci jídel strávníkům, kteří si jídla objednali

• Je-li zbývající počet jídel menší, než počet dosud nevydaných objednaných jídel, zobrazí systém při pokusu o odběr objednané stravy strávníkem bez objednávky varování. O vydání či nevydání stravy rozhodne obsluha. Tato funkčnost bude omezená v off-line režimu.

#### **D. Restaurační provoz**

- Speciálním případem kombinovaného objednávkového provozu je provoz restaurační
- Obsluha v tomto případě přijímá objednávky stravy podle jednotlivých stolů
- Objednávku je možno zaplatit po částech (každý host svoji část účtu)
- Systém lze pro zrychlení dovybavit kuchyňskou tiskárnou objednávek

#### **E. Offline provoz**

• V případě přerušení spojení mezi databázovým serverem a terminálem bude systém bez přerušení pokračovat v práci (přejde do off-line režimu). Systém bude off-line pracovat v omezeném režimu.

• Funkce systému v offline režimu je zaručena do konce dne. Další provoz v tomto režimu není garantován a je silně nedoporučen.

• Systém uživatele informuje o přechodu do off-line režimu, ale nebude vyžadovat jeho součinnost.

• V off-line režimu budou dostupné funkce terminálu Pokladna a Výdejní místo.

• Funkce terminálu Výdejní místo bude v offline kombinovaném provozu omezena – při více výdejních místech nemůže systém hlídat počty rezervovaných (vydaných) jídel.

• Dostupnost funkcí jiných typů terminálů není při přerušení spojení s databází zaručena.

# 7.Správa

- Uživatel je každý, kdo pracuje se systémem.
- Obsluha je uživatel, který není strávník.

• Systém eviduje a ověřuje ve vlastní režii uživatele, kteří s ním pracují pomocí aplikace.

• K ověření uživatelů přistupujících přes webové rozhraní využívá služeb webového serveru. Pro toto ověření poskytne systém rozhraní.

• Obsluhu dělí systém do skupin dle oprávnění

- Skupiny je možno vytvářet a měnit
- Uživatel je členem právě jedné skupiny
- Skupině i uživateli lze přidělit či odebrat oprávnění
- Oprávnění může měnit správce a uživatelé s patřičným oprávněním

• Oprávnění mohou být omezena na některý konkrétní terminál nebo na aktuální terminál

• Systém umožní uživateli právě ty činnosti, které odpovídají uživatelovým oprávněním v době pokusu o tyto činnosti.

• Změna práv probíhá při přihlášení a připojení k databázi, časová historie se nevede.

### **A. Seznam uživatelských oprávnění**

- Evidovat odběry
- Zadávat odběry dodatečně
- Rušit odběry
- Vytvářet a měnit položky jídelníčku
- Cenotvorba, tj. vytváření a změna následujícíh objektů a jejich vzájemných vazeb
- o Objednávek a podobjednávek
- o Ceníků
- o Příspěvků
- o Omezení
- Nastavovat oprávnění

# 8.Vstupy a výstupy

### **A. Vazba na sklady a normování**

- Systém bude při výdeji používat modul Sklady
- Při výdeji bude systém odepisovat zboží ze skladu
- Systém bude umožňovat export údajů o pohybech stravy v XML formátu

• Je-li nainstalován, bude systém používat modul Normování. Systém bude fungovat i bez modulu Normování.

• Normování bude automaticky vytvářet jídelníčky včetně počtu vydávaných jídel

#### **B. Výstupní sestavy**

- Informační systém (jeho společná část) umožní tisk
- o dokladu pro každý odběr
- o faktur příspěvků na stravu
- o faktur odběrů (u pohybů neplacených srážkou z konta)

• Modul stravování umožní tisk sestav sumarizujících počty odběrů za zvolené období podle těchto kategorií:

- o ceník
- o firma
- o podobjednávka
- o typ karty
- Sestav sumarizujících tržby za zvolené období podle uvedených kategorií
- Systém bude obsahovat nástroj pro tvorbu uživatelských sestav

### **C. Import**

- Systém bude schopen jednorázově či pravidelně importovat
- o Seznam karet nebo jeho část
- o Seznam firem
- o Přehled nároků na příspěvky

### **D. Export**

• Systém bude připraven pro export údajů do SAP – podmínkou pro funkčnost je součinnost implementátora SAP (poskytnutí formátu vět).

- Systém bude umožňovat export souhrnných sestav do .xml a .xls formátu
- Systém může umožňovat export těchto sestav i do databázové tabulky

### **E. Zpracování srážek ze mzdy**

• Systém bude umožňovat import podkladů pro srážky ze mzdy (tzv. nároky) ze mzdové agendy.

• Na základě tohoto importu a údajů o odebrané stravě systém určí částku, která se má vyžadovat po klientovi – zaměstnanci – formou srážky ze mzdy.

#### 9.Podpora

- Součástí předání systému je instalace u zákazníka
- Součástí předání systému je zaškolení uživatelů
- Reklamace bude řešit smlouva o dílo
- Rozšíření systému se budou řídit (budoucí) smlouvou o podpoře, případně dalšími smlouvami.

# 10. Evidované údaje

### **A. Položka odběru**

Jedna účtovatelná položka odběru, například polévka, menu, apod.. Zobrazuje se v jídelníčku, přiřazuje se jí cena (vizte ceníky).

- Zkratka
- Název
- Kategorie
- Je odebíráno?
- Je vydáváno?
- Jde-li o složený odběr (menu)
- o Seznam položek a variant
- Je-li jídelníček vytvářen ve více jazycích
- o Název v každém z použitých jazyků

# **B. Odběr**

Informace o jednom konkrétním odebrání položky odběru, které je někomu (nejčastěji strávníkovi) naúčtováno

- Datum
- Karta
- Terminál
- Položka odběru
- Počet
- PodObjednávka
- Je zadáno dodatečně?
- Zadal
- Zadáno
- Je vydáno v určené sazbě DPH?
- Sazba DPH
- Je to odběr objednané stravy?
- Objednávka stravy
- Je to stornující odběr?
- Stornovaný odběr
- Jde-li o složený odběr (menu)
- o Seznam skutečně odebraných položek

# **C. Objednávka stravy**

V objednávkovém provozu si strávníci objednávají stravu – o objednávce stravy se evidují tyto údaje:

- Karta
- Položka jídelníčku
- Objednáno
- Provoz
- Datum odběru
- Je strava nabídnuta v burze?
- Je strava odebrána?
- Kdy odebráno
- Je zrušena?
- Kdy zrušeno

# **D. Jídelníčky**

Seznam a obsah všech jídelníčků

- Položka odběru
- Platí od
- Platí do
- Provoz
- Počet porcí
- Vydáno porcí
- Pokud jde o společné jídlo (jídlo vydávané pouze k jinému jídlu)
- o Seznam položek odběru, ke které je možno tuto položku jídelníčku vydat

## **E. Objednávky**

Objednávky (nikoli stravy) – organizační záležitost, údaje o dohodě se strávníkem, že bude odebírat stravu

- Popis
- Datum od
- Datum do
- Seznam podobjednávek

## **F. Podobjednávky**

Upřesnění konkrétních podmínek výdeje stravy, opět v obecné rovině. Jedna objednávka může mít více podobjednávek, mohou používat různé ceníky či s jiné příspěvky či omezení.

- Popis
- Datum od
- Datum do
- Ceník
- Typ identifikace strávníka
- o Kartou
- o Osoba (nejvýše jedna podobjednávka na osobu)
- o Firma (nejvýše jedna podobjednávka na firmu)
- Seznam příspěvků
- Seznam omezení

# **G. Ceník**

Ceník přiřazuje cenu položkám odběru. U každého ceníku se budou evidovat následující údaje:

- Zkratka
- Název
- Poznámka
- Seznam položek

### **H. Položky ceníku**

Položka ceníku je v podstatě přiřazení ceny a časové platnosti položce odběru (v daném ceníku)

- Položka odběru
- Vzorec pro výpočet
- Platnost od
- Zadáno
- Zadal

- Zrušeno
- Zrušil

# **I. Příspěvky**

Eviduje příspěvky – pouze seznam názvů a velikostí, přiřazení k odběrům je věcí podobjednávky

- Zkratka
- Název
- Vzorec
- Kategorie

• Je účtován později (např. u odběrů zaměstnanců, kdy se v okamžiku odběru neví, zda bude odběr v limitu)?

### **J. Omezení**

Seznam vzorců. Vzorec může obsahovat "proměnné" (např. [Cena]) v aritmetickém výrazu. Přiřazení vzorců položkám odběru je záležitost ceníku

Eviduje omezení – opět pouze seznam, jehož položky jsou přiřazovány konkrétním podobjednávkám

- Počet odběrů
- Časový interval
- Poznámka
- Kategorie

## **K. Vzorce**

- Zkratka
- Název
- Vzorec
- Zaokrouhlení
- Poznámka
- Kategorie

# **Sklady**

1.Úvod

Modul *Sklady* je určen k evidenci skladového hospodářství – umožňuje evidovat příjmy a výdeje ze skladu, buď na jiné sklady v systému nebo externím subjektům. Evidenci dodavatelů a odběratelů sdílí celý systém. Systém umožňuje i běžné skladové činnosti jako je inventura, uzávěrka a tisk potřebných sestav (karta boží, stav skladu, seznam dokladů, podklady pro zaúčtování).

### 2.Terminály

- Terminál je zařízení na místě, kde dochází k interakci uživatele a systému.
- Terminál má jednu nebo více z těchto základních funkcí:

o Výdej/příjem – umožňuje evidovat příjem a výdej zboží. Pracuje s čtečkou čárového kódu a elektronickou váhou.

• Systém bude evidovat skladové položky. Skladová položka je jedno konkrétní balení komodity – např. mouka hladká á 50kg, rajský protlak á 3,5kg apod.<sup>1</sup>.

- o Provoz umožňuje dělat inventury a uzávěrky a tisknout souhrnné sestavy
- o Správa umožňuje veškeré činnosti systému včetně vytváření a tisku sestav

• Systém bude na každém terminálu jako výchozí nabízet provoz, pod který terminál patří

### **A. Podporovaná periferní zařízení**

- Systém bude pracovat s těmito zařízeními:
- o Čtečka čárového kódu
- o Elektronická váha
- o Tiskárna

### 3.Skladové položky

• Systém bude evidovat komodity. Komodita je jeden konkrétní druh evidovaných entit, např. hovězí maso přední, hrášková polévka s uzeninou apod..

- Pro jednu komoditu může být více skladových položek
- Pohyb na skladě je evidován podle skladových položek

#### **A. Jednotky**

- Systém bude pracovat s běžnými jednotkami (kg, ks, l)
- Systém nebude podporovat převody jednotek

### **B. Kategorie skladových položek**

• Každá evidovaná komodita bude mít přiřazenu kategorii.

• Systém kategorií bude hierarchický – např. kategorie Maso se bude dále dělit na kategorie Hovězí, Vepřové, ….

• Komoditě půjde přiřadit pouze nejkonkrétnější kategorie ve struktuře – např. Maso hovězí přední bude v kategorii Maso hovězí, nikoli pouze Maso.

• Každá kategorie bude mít svůj kód.

• Kód kategorie bude respektovat strukturu – bude-li kód kategorie Maso 02, pak kód kategorie Maso hovězí bude např. 0201, Maso vepřové 0202, apod..

- Kód bude mít i komodita. Kód komodity bude rovněž respektovat strukturu.
- Podle kódu komodity půjde vyhledávat.

## **C. Čárový kód**

- Inventura je srovnání stavu skladů v systému s reálným stavem
- Inventura probíhá ve třech krocích zahájení, provedení, potvrzení.
- $\bullet$  Při zahájení zamyká inventura sklad k datu inventury<sup>2</sup>.
- Systém bude podporovat čárový kód skladových položek.
- Jedna skladová položka bude moci mít více čárových kódů
- Systém bude připraven pro jiné podobné metody identifikace skladových položek, např. RFID.
- 4.Sklady
- Systém umožní evidovat ke každému provozu jeden a více skladů. Provozy eviduje společná část systému, sklady tento modul.
- Sklad může pracovat v režimu průměrných cen nebo FIFO. Každý sklad může pracovat v libovolném režimu, režim lze změnit.

- Systém rozeznává dva druhy inventur řádné a mimořádné. Toto rozdělení je čistě pro přehlednost, oba druhy inventur jsou v systému rovnocenné
- Řádná inventura slouží k pravidelnému zjištění rozdílů na skladě, např. na prodejně.
- Řádná inventura může proběhnout k aktuálnímu datu, nebo k datu v minulosti.
- Mimořádná inventura slouží zejména pro kontrolu hospodaření, provádí se náhodně
- Mimořádná inventura může proběhnout pouze k aktuálnímu datu
- Uživatel, který zahájil inventuru, může zadat pohyb na inventarizovaném skladě i
- v období před datem inventury. Systém jej na tuto skutečnost upozorní<sup>3</sup>.

#### **A. Inventury**

• Nepotvrzenou inventuru je možno zrušit. Systém o tom povede záznam. Ke zrušení musí mít uživatel oprávnění.

• Potvrzení inventury je možno zrušit. Systém o tom povede záznam. Ke zrušení musí mít uživatel oprávnění.

#### **B. Uzávěrky**

- Systém umožní provádění uzávěrky skladů
- Uzávěrka proběhne k aktuálnímu datu nebo datu v minulosti a uzamkne sklad k tomuto datu
- Uzávěrku je možno zrušit
- K provedení uzávěrky či k jejímu zrušení musí mít uživatel oprávnění
- Systém umožní tisk uzávěrkových sestav,

#### 5.Pohyby na skladech

• Systém bude evidovat příjmy na sklad a výdej ze skladu.

• Systém bude evidovat pohyby na skladech a to jak externí tak interní. Externí pohyb je příjem od dodavatele nebo výdej odběrateli, interní je přesun ze skladu na sklad.

• Pro interní výdej systém automaticky vytvoří příjmový doklad na cílovém skladu. Systém bude volitelně požadovat potvrzení příjmu na cílovém skladě (tento požadavek půjde vypnout).

#### **A. Doklady**

• Systém bude pracovat v zásadě se čtyřmi typy dokladů – externí příjem, externí výdej, interní příjem a interní výdej.

• Pro zpřehlednění bude systém pracovat s řadami dokladů – pro jeden typ může existovat více řad (např. převodka a výdej do výroby pro interní výdej)

• Řada dokladů je určena typem dokladu, doklady v řadě jsou pak bez přerušení číslovány v rámci roku, např. VYR06001, VYR06002, …)

• Doklad je po vytvoření nutno potvrdit, tím dojde k změně skladu podle tohoto dokladu. Po potvrzení dokladu v něm není možné nic měnit.

• Nepotvrzený doklad je možno smazat

• Doklad je možno stornovat – pohyby uvedené v dokladu se zruší (skladové položky se vrátí zpět na sklad nebo se z něj odepíší).

• Pohyby vyvolané stornem dokladu proběhnou k datu stornování<sup>4</sup>

• Storno dokladu zruší jeho potvrzení. Stornodoklady jsou potvrzené a nelze je stornovat

#### **B. Zamykání skladu**

• Systém umožní ke zvolenému datu (aktuálnímu nebo v minulosti) zamknout sklad.

• Zamykání bude probíhat pouze prostřednictvím operací inventura a uzávěrka (vizte předchozí kapitolu)

• Po uzamčení skladu není možné zadávat pohyby na tomto skladu s datem shodným nebo menším s datem zámku.

• O uzamčení skladu povede systém záznam, k provedení zamykající operace musí mít uživatel oprávnění.

• Výjimka – správce systému může nastavit, že uživatel provádějící inventuru může zadávat pohyby na inventarizovaný sklad

#### **C. Trvanlivost**

• Do systému bude možno doimplementovat možnost evidovat datum naskladnění a exspirace skladových položek

• V případě výdeje pak bude systém nabízet k vyskladnění položky s nejkratší trvanlivostí. Uživatel bude moci vydat i jinou položku.

<sup>4</sup>Storno dokladu vytvoří na skladě nový doklad (Stornodoklad), který bude mít opačný směr, jako stornovaný doklad a stejné položky.

# 6.Správa

• Systém umožní povolit/zakázat zadání pohybu inventarizujícímu na inventarizovaném skladě

- Systém umožní nastavit, zda bude nutné potvrzovat příjmy u interních převodů
- Bude-li implementována podpora exspirace položek, půjde zapnout/vypnout sledování jejich trvanlivosti

• Systém bude používat následující seznam uživatelských oprávnění

- o Měnit seznam komodit a skladových položek
- o Zadávat pohyby na skladě na vlastním provoze
- o Zadávat pohyby na skladě na všech provozech
- o Provést inventuru, zrušit potvrzení inventury
- o Provést uzávěrku, zrušit uzávěrku
- o Nastavovat oprávnění

# 7.Vstupy a výstupy

#### **A. Vazba na ostatní moduly**

- Modul bude poskytovat služby modulům Prodejna, Normování a Stravování
- Modul je připraven poskytovat služby i dalším, zatím neexistujícím modulům
- Tyto moduly budou měnit stav skladu a používat jména a strukturu komodit
- Sklad bude evidovat požadavky (rezervace) vzniklé v rámci těchto modulů

### **B. Výstupní sestavy**

• U skladové položky bude systém zobrazovat její název, jednotku, balení, jednotkovou cenu bez DPH<sup>5</sup>, množství skladem a celkovou cenu bez DPH. Volitelně bude zobrazovat rezervované množství, dostupné množství (celkem – rezervováno) a celkovou cenu dostupného množství.

• U souhrnu bude systém zobrazovat cenu a počet položek. U externího dokladu bude uvedeno rozúčtování DPH.

- Uváděné sestavy budou odpovídat sestavám v programu NormApS
- Systém bude tisknout následující sestavy:
- Uzávěrkové sestavy
- o Stav skladu včetně položek a souhrnu
- o Souhrn stavu všech skladů na provoze
- Inventurní sestavy
- o Inventarizační seznam
- o Stav po inventuře
- o Souhrnný přehled
- Doklady
- o Jeden doklad včetně položek a souhrnu
- o Vybrané doklady včetně položek a souhrnu
- o Souhrn dokladů na skladě za období
- o Všechny doklady jedné řady na skladě za období
- Pohyby komodity
- o Seznam dokladů, na kterých se komodita vyskytla, včetně množství a ceny
- Stav skladu jako uzávěrkové sestavy
- o Stav skladu k datu včetně položek a souhrnu

- o Souhrnný stav všech skladů na provoze k datu
- Skladové karty
- o Stav komodity na všech skladech (rozepsáno po skladových položkách)

<sup>5</sup>U FIFO skladu budou položky rozděleny podle ceny, u skladu v průměrných cenách bude cena jedna

# **C. Import**

• Systém umožní při nasazení jednorázový import stavu skladu z programu NormApS. Systém poskytne nástroj pro podporu importu seznamu komodit z programu NormApS.

### **D. Export**

- Systém bude umožňovat export souhrnných sestav do .xml a .xls formátu
- Systém může umožňovat export těchto sestav i do databázové tabulky

# 8.Evidované údaje

#### **A. Sklad**

- Zkratka
- Název
- Provoz
- Typ skladu
- FIFO/průměrné ceny
- Uzamčeno k datu
- Pořadí

# **B. Komodita**

- Název
- Kategorie
- o Kód
- o Odkaz na rodiče

# **C. Skladová položka**

- Komodita
- Jednotka
- Balení
- Zaokrouhlení

### **D. Položka skladem**

- Sklad
- Skladová položka
- Cena
- Množství
- Poznámka

# **E. Doklad**

- Číslo dokladu
- Datum vystavení
- Cena bez DPH
- Částka DPH
- Externí doklad
- o Firma
- o Dodací list
- Interní doklad
- o Protisklad
- o Protidoklad
- Položky
- o Skladová položka
- o Množství
- o Jednotková cena bez DPH
- o Jednotková částka DPH
- o Sazba DPH

### **F. Inventura**

- Sklad
- Datum provedení
- Datum uzavření
- Kdo uzavřel
- V případě zrušení
- Kdo zrušil
- Kdy zrušil
- Sklad
- Datum provedení
- Datum inventarizace
- Kdo inventarizoval
- Při potvrzení
- o Kdo potvrdil
- o Kdy potvrdil
- o Doklad manka
- o Doklad přebytku
- Při zrušení
- o Kdo zrušil
- o Kdy zrušil
- Položky
- o Skladová položka
- o Přijato od poslední inventury
- o Předpokládaný stav
- o Skutečný stav
- o Cena

# **G. Uzávěrka**

# **Normování**

# 1.Terminály

- Terminál je zařízení na místě, kde dochází k interakci uživatele a systému.
- Terminál má jednu nebo více z těchto základních funkcí:
- o Normování umožňuje normovat a tisknout normy
- o Provoz umožňuje zadávat, měnit a tisknout receptury
- o Správa umožňuje veškeré činnosti systému včetně vytváření a tisku sestav

• Systém bude na každém terminálu jako výchozí nabízet provoz, pod který terminál patří

# **A. Podporovaná periferní zařízení**

- Systém bude pracovat s těmito zařízeními:
- o Tiskárna

# 2.Receptury

- Receptura je předpis výroby výrobku z jedné či více surovin
- Receptura eviduje u každé suroviny množství potřebné na 100 kusů výrobku
- Množství se zadává v kg, ks nebo l.

• U každé receptury je možno mít několik hmotnostních norem, které se mohou lišit

složením i obsahem jednotlivých surovin

- Pro každou hmotnostní normu se eviduje výtěžnost
- 3.Normy

• Norma je konkrétní předpis pro výrobu podle zvolené receptury a hmotnostní normy

• U normy se určuje receptura, počet výrobků, hmotnostní normu, datum výroby, zdrojový a cílový sklad a konkrétní výtěžnost.

• Při vytvoření normy, nebo změně počtu výrobků či hmotnostní normy systém přepočítá potřebné množství surovin.

• Systém spočítá počet balení, je-li receptura zadána v kg resp. l a surovina je na skladě

v balení v kg resp. l.

- Suroviny a jejich množství uvedené v normě je možno měnit.
- U výrobků určených k výdeji/prodeji se zobrazí i prodejní cena.
- Za stanovení prodejní ceny zodpovídá modul *Prodejna*, je-li zakoupen, bude tato

funkčnost zpřístupněna i z *Normování*

### **A. Výroba**

- Výroba je proces vyskladnění surovin a naskladnění výrobků
- Z uživatelského pohledu probíhá výroba ve třech krocích
- o výroba (v *Normování*)
- o potvrzení výdejky surovin (*Sklad*)
- o potvrzení příjemky výrobků (*Sklad*)
- Výroba vytvoří výdejku surovin a příjemku výrobků.

• Normy je možno vyrobit hromadně podle kritérií (od, do, zdrojový, cílový sklad) a

výběrem

• Normu je možno vyrobit částečně. Částečným vyrobením se norma rozdělí na dvě

normy – vyrobenou a nevyrobenou.

Pro jeden den, zdrojový a cílový sklad vznikne jedna výdejka surovin pro všechny normy. Obdobně vznikne příjemka výrobků.

• Potvrzení výdejky surovin provede uživatel v modulu *Sklad*. Před potvrzením je

možno výdejku měnit. Změny výdejky se promítnou v příjemce výrobků.

• Systém umožní zobrazit rozdíly mezi vynormovaným a vydaným množstvím surovin

• Příjemku výrobků je nutné potvrdit. V systému lze nastavit, že se potvrzuje

automaticky s výdejkou surovin

• Jednotlivé kroky výroby je možno stornovat v opačném pořadí, než proběhly. Stornopohyb na skladu vznikne k datu storna, o stornování se povede záznam. Ke stornování je nutno mít oprávnění

# **B. Normování pro jiný provoz**

• *Normování* umožní zjednodušit výrobu s následným přesunem (normování + převodka) a přesun s následnou výrobou (převodka + normování) při normování na

jiný provoz

• *Normování* v prvním případě vytvoří normu a vzniklé výrobky pak převede na další

sklad, v druhém převede suroviny a na cílovém skladě vytvoří normu

• K vytvoření převodky dojde při výrobě normy, při úpravě výdejky či příjemky se

upraví i převodka

- Tato funkce nahradí *Dovářky* z programu *NormApS*
- Tuto činnost lze samozřejmě udělat pomocí standardní převodky a normování, tato

funkce to pouze zjednodušuje do jednoho kroku

4.Správa

- V systému lze nastavit,
- o zda je možné měnit příjemku výrobků
- o zda bude potvrzení výdejky potvrzovat i příjemku surovin
- Systém bude používat následující seznam uživatelských oprávnění
- o Normovat
- o Vyrábět normy
- o Odvyrábět normy
- o Měnit receptury

# 5.Vstupy a výstupy

# **A. Vazba na ostatní moduly**

- Sklady
- o Tvorba
- Stravování

o Při vytvoření normy dá Normování pokyn Stravování k vytvoření jídelníčku

o Před vytvořením normy zobrazí Normování seznam nevyformovaných položek

jídelníčku

# **B. Výstupní sestavy**

• Seznam norem podle zadaných kritérií (od, do, dle zdrojového a cílového skladu,

vyrobené / nevyrobené). Tiskne se

- o Název a číslo normy
- o Datum výroby
- o Zdrojový a cílový sklad
- o Množství
- o Výrobní cena
- o Skutečná výtěžnost
- Seznam norem se surovinami. Stejné možnosti výběru jako u předchozí

#### sestavy, navíc

je každé normy seznam surovin. Navíc se tiskne seznam surovin, který obsahuje:

- o Název a kód položky
- o Jednotku a balení
- o Množství požadované recepturou a vynormované
- Výčetka surovin podle stejných kritérií. Výčetka zobrazí seznam surovin, které se mají

vydat, nebude obsahovat informace o normách. Vytisknou se stejné údaje jako u surovin v předchozím bodě.

# **C. Import**

• Systém nebude importovat data z vnějších systémů

# **D. Export**

- Systém bude umožňovat export souhrnných sestav do .xml a .xls formátu
- Systém může umožňovat export těchto sestav i do databázové tabulky

# 6.Evidované údaje

### **A. Receptura**

- Komodita
- Provoz
- Hmotnostní norma
- Výtěžnost
- Poznámka
- Položky
- o Komodita
- o Množství
- o Jednotky

# **B. Norma**

- Komodita
- Název
- Počet porcí
- Hmotnostní norma
- Datum výroby
- Jednotková cena
- Číslo normodokladu
- Sklad surovin
- Sklad výrobků
- Skutečná výtěžnost
- Položky
- o Skladová položka
- o Množství dle receptury
- o Použité množství
- o Cena

# **C. Výroba**

- Údaje o normách a jejich položkách (vizte předchozí podkapitolu)
- Odkaz na normu
- Odkaz na výdejku a příjemku, u položek na položku výdeje
- Počet vyrobených kusů
- Datum provedení